# **S** Digisnare **DIGISNARE TECHNOLOGIES**

## **GOOGLE TAG MANAGER**

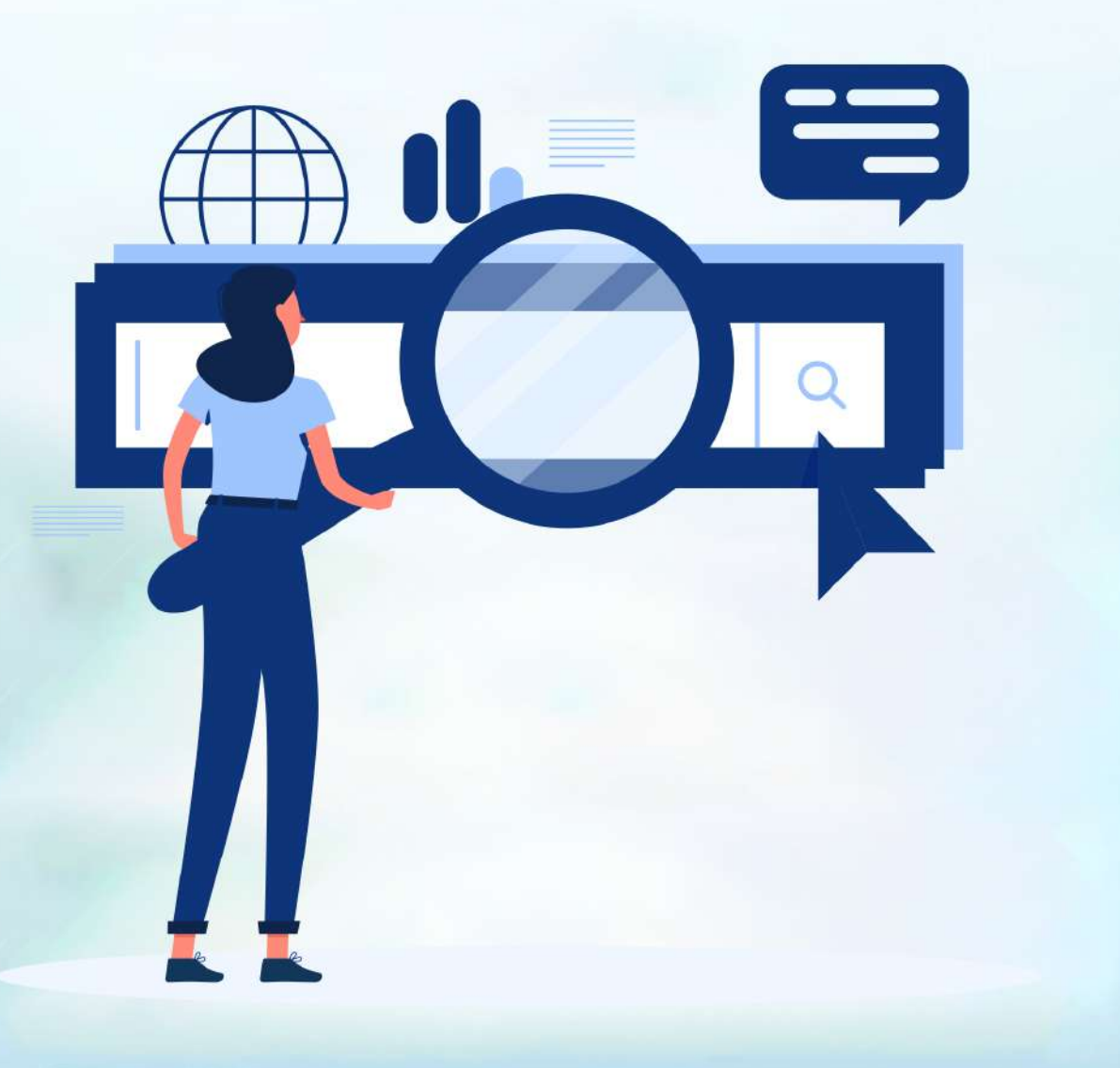

FIRST FLOOR, KEONICS IT PARK, AKKAMAHADEVI COLONY, KALABURAGI, KARNATAKA - 585103

C +91-9901553321 (a) www.digisnare.com

- **Benefits of Google Tag Manager (GTM)?**
- **GTM Overview**
- **How to [Implement](https://www.digitalakash.in/google-tag-manager/) GTM**
- **Data Layer**
- Tags, triggers, and variables
- **•** Preview and publish
- How to Find CSS Selector(Type)
- **Container Activity**

#### **BASICS OF GTM [TRACKING](https://www.digisnare.com/bangalore/blogging-course-in-bangalore.html#courses)**

- Creating a GTM container for Website/App
- **Installing Google Analytics with GTM**
- Upgrading to Global Analytics via GTM
- **Implementing Facebook Pixel, AdWords Conversion** and other scripts code
- GA4 Analytics with GTM
- **Tag Manager Injector**

#### **TAGS, TRIGGERS, AND [VARIABLES](https://www.digisnare.com/bangalore/blogging-course-in-bangalore.html#courses)**

- **File Download Tracking**
- **Link Tracking**
- **Lead Generation Tracking**
- 404 Error Tracking
- **Tracking Clicks on HTML elements**
- **Conversion Tracking**
- **•** Different Types of Navigations Menu Tracking
- **Google Map Visibility Tracking**
- Types of Variables
- **How to Copy Tags**
- **How to Apply Multiple Triger**

#### **[IMPLEMENT](https://www.digisnare.com/bangalore/blogging-course-in-bangalore.html#courses) DIFFERENT TRACKING SCRIPTS**

- **General Strategy for Custom Tracking**
- **Scroll Tracking**
- **Tracking Embedded YouTube videos**
- Deploying 3rd-party Tracking Pixels and Scripts(Google Ads, Facebook and Hotjar etc)
- **Social Media Traffic Tracking**
- **Understanding of DOM Element and Web Scraping**
- **URL Re-Direction**

### **+91-9901553321**

#### **GTM [FUNDAMENTALS](https://www.digisnare.com/bangalore/blogging-course-in-bangalore.html#courses) [IMPLEMENT](https://www.digisnare.com/bangalore/blogging-course-in-bangalore.html#courses) IN WEBSITE USING GTM**

- **Schema Tags**
- **Implement Breadcrumb Using GTM**
- Create Popup Message Using GTM
- **.** Implement Breadcrumb Using GTM
- Change Website Content Using GTM

#### **GOOGLE TAG MANAGER [CERTIFICATION](https://www.digisnare.com/bangalore/blogging-course-in-bangalore.html#courses)**

- **How to Certified in GTM?**
- Google Tag Manager Certification from Google ?

- www.digisnare.com
- **o** info@digisnare.com

#### **IMPLEMENT [ECOMMERCE](https://www.digisnare.com/bangalore/blogging-course-in-bangalore.html#courses) FEATURES WITH GTM**

- **Custom dimensions & metrics**
- Enhanced Ecommerce (Online Transaction Tracking )
- **Add to Cart and Remove from Cart Tracking**
- **Diffrent Types of Tracking via Visblity Method**
- **How and When to use Timer triger type**

#### **[INTERFACE](https://www.digisnare.com/bangalore/blogging-course-in-bangalore.html#courses) REVIEW**

- **GTM folders**
- **•** Exporting and importing containers
- User Management
- **AMP Website Tracking with GTM**
- **•** Approval Queue
- **•** Environment
- **How To Secure and Authencate GTM Account**
- **GTM Template Option**

#### **OTHER GTM [FACTORS](https://www.digisnare.com/bangalore/blogging-course-in-bangalore.html#courses)**

- How to Get Job in GTM Domain as a GTM Expert
- **How to Get Freelance GTM Project**
- **How to Update Latest Topics in GTM**
- **Measurement Template Design**
- **.** Tag, Trigger and Variable Reference Template Design

#### **BASICS OF [CODING](https://www.digisnare.com/bangalore/blogging-course-in-bangalore.html#courses)**

- Understanding of HTML Code
- **Understanding of CSS Code**
- **•** Types of CSS Selectors
- **· Understanding of Javascript Code**
- **Understanding of Jquery Code**
- **How to use the inspector Method**

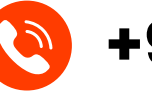

**+91-9901553321**

**Www.digisnare.com o** info@digisnare.com

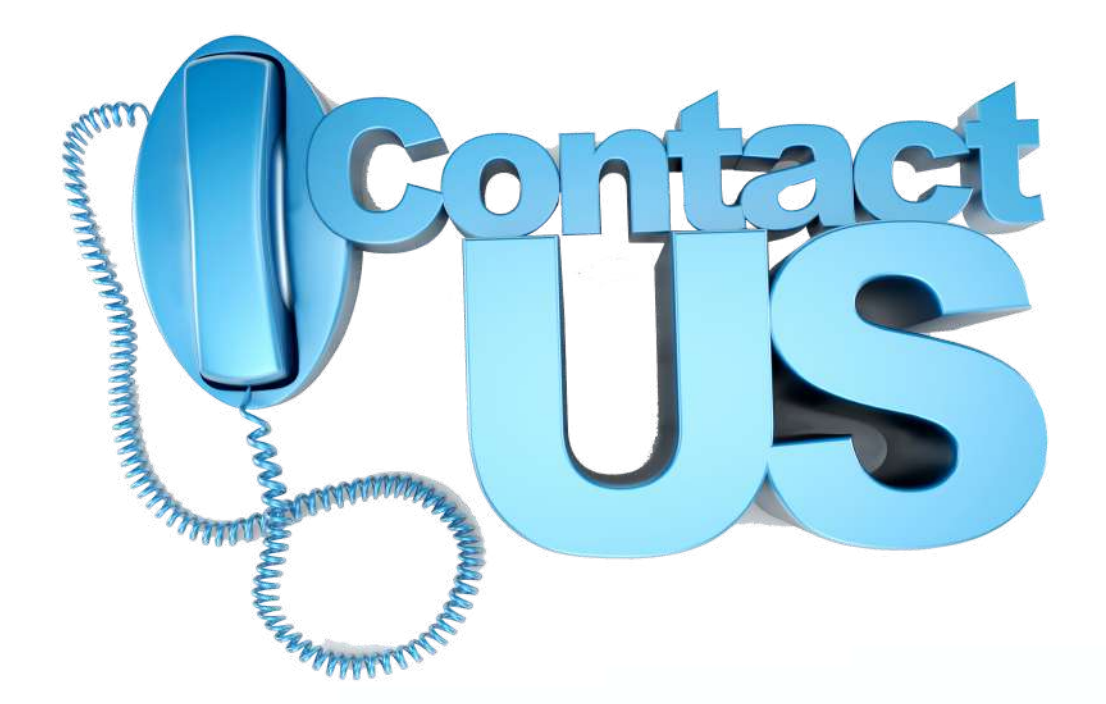

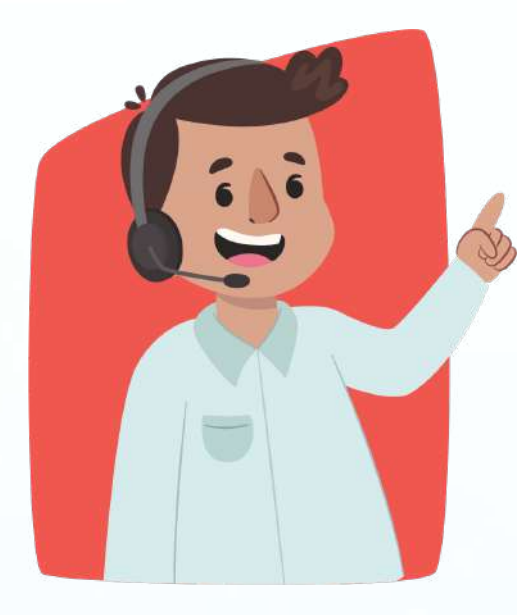

¢

۰

#### **GET IN TOUCH NOW**

www.digisnare.com ◉

info@digisnare.com $\textcircled{\scriptsize{\approx}}$ 

+91-9901553321  $\circledS$